### **Versión Sep-08**

# **Aplicaciones Informáticas para la Química. Innovación Educativa Ejercicios para la Hoja de Cálculo "EXCEL". Curso 2008/2009**

NOTA: Cualquier manipulación en una Hoja de Cálculo (HC) equivale a realizar una **programación** informática. Para poder programar hay que tener muy claro, con todo detalle, lo que se ha de hacer y como hacerlo paso a paso. Al programar la hoja de cálculo para realizar operaciones matemáticas, resulta útil tener a mano papel para escribir las expresiones que se deben utilizar.

### **1.-Ejercicios de introducción para programar formulas sencillas**

1.1.- Hallar el valor de las siguientes expresiones programando cada una de ellas en una celda de una hoja de cálculo, usando únicamente los operadores básicos (+, -, \*, / , ^ ) para los siguientes valores de a y b: a=3,  $h=5$ 

Práctica de los paréntesis

$$
\frac{a+b}{a} \qquad a+\frac{b}{a} \qquad \frac{ba}{a+b}
$$
\nR: 2,67; 4,67; 1,88

Práctica del operador "^"

$$
5a + 2b^2 - a^2 \qquad \frac{a^2}{b^2} - \frac{b}{a} \qquad \left[ \left( 5a - 2b^2 \right)^2 - a^2 \right]^2
$$
\nR: 56; -1,31; 1478656

! 1.2.- Hallar el valor de las siguientes expresiones programando cada una de ellas en una celda de una hoja de cálculo, usando únicamente los operadores básicos  $(+, -, *, /, \land)$ .

$$
\frac{a+b}{c-d} \qquad a+\frac{b}{c}-d \qquad a+\frac{b-c}{d} \qquad a+\frac{b}{c-d}
$$
\n
$$
a-\frac{b}{c} \qquad a-\frac{b(c-a)}{d(c+a)}
$$
\n
$$
3a^3+2b^2c-d^{-2} \qquad a^{-2}+b^{-5} \qquad c d^{-3}-4acb
$$
\n
$$
\sqrt{a+\frac{b}{c}} \qquad \frac{\sqrt[3]{(a+\frac{b}{c})^2}}{b} \qquad \frac{\sqrt[3]{a}+\sqrt{b}}{\sqrt{c+d}-a} \qquad \frac{-b\pm\sqrt{b^2-4ac}}{2a}
$$

usando los siguientes valores enteros : a=2, b=4, c=1, d=8

Comprobación: los valores de las expresiones son respectivamente:

$$
-0,86; -2,00; 2,38; 1,43-22,00; 2,1755,98; -0,012,45; 0,83; 3,26; -0,29; -1,71.
$$

NOTA: Para verificar que al introducir y validar las expresiones anteriores la HC ha quedado "programada, verifique como los resultados cambian si se usan otros valores enteros en las celdas que contienen a, b, c y d variando a entre  $-2$  y 2, b entre 0 y 4, c entre 1 y 5 y d entre 4 y 8...

En ocasiones Excel no sabe dar una solución.

 $i$  Qué sucede, por ejemplo, si a=-2, b=0, c=1 y d=4 y por qué? ¿Qué sucede si a=b=c=d=1?

1.3.- a) Calcule las siguientes funciones para un valor arbitrario de x que tomaremos como x=30

$$
y = sen(x); \quad y = sen(x^2); \quad y = cos(\frac{x}{\pi}); \quad y = sen^2(x) - cos(x^2)
$$
\n
$$
y = \frac{x^2}{\sqrt{5x^4 + \frac{10}{x}}}; \quad y = tg(x)0.753^{\left(0.001x^2 + \frac{5}{x}\right)}
$$
\n
$$
x = \frac{1}{\sqrt{5x^4 + \frac{10}{x}}}; \quad y = tg(x)0.753^{\left(0.001x^2 + \frac{5}{x}\right)}
$$
\n
$$
R: -0.9880; \quad 0.9978; -0.9923; \quad 0.9100; \quad 1.0217; \quad 3087274, \quad 9764; \quad 5.6462; \quad -4.7329
$$

b) Calcule las mismas funciones para  $x = \pi^2$ ;  $x = 2\pi$ ;  $x = \pi/3$ ;  $x = e$  disponiendo los resultados, con tres cifras decimales, en forma de tabla, en una hoja excel.

| X       | VI       | v2       | y3       | y4    | V5    | v6          | $\mathbf V$ | y8       |
|---------|----------|----------|----------|-------|-------|-------------|-------------|----------|
| 30      | $-0,988$ | 0,998    | $-0,992$ | 0,910 | 1,022 | 3087274,976 | 5,646       | $-4,733$ |
| $\pi^2$ | $-0,430$ | $-0,020$ | $-1,000$ | 1,185 | 2,133 | $-638,961$  | 2,691       | 0,402    |
| $2\pi$  |          |          |          |       |       |             |             |          |
| $\pi/3$ |          |          |          |       |       |             |             |          |
| e       |          |          |          |       |       |             |             |          |
|         |          |          |          |       |       |             |             |          |

#### **2.-Ejercicios con fórmulas sencillas basados en ejemplos de Física y Química**

Cuando se quieren calcular propiedades o magnitudes en Química o en Física, se debe poner mucha atención en las unidades de medida y en el significado de los valores que se obtienen para evitar errores

2.1- Recuerde la fórmula clásica del movimiento de caida libre de un cuerpo de masa m :

$$
h = h_0 + v_0 t - \frac{1}{2}gt^2
$$

 $v_0$  es la velocidad inicial del cuerpo y g es la aceleración de la gravedad (valor estándar de g=9,80665 m s<sup>-2</sup>). donde h indica la altura donde se encuentra el cuerpo en el instante t,  $h_0$  indica la altura inicial (instante t=0), Programe la fórmula en la hoja de cálculo para obtener los valores de h para estos datos:

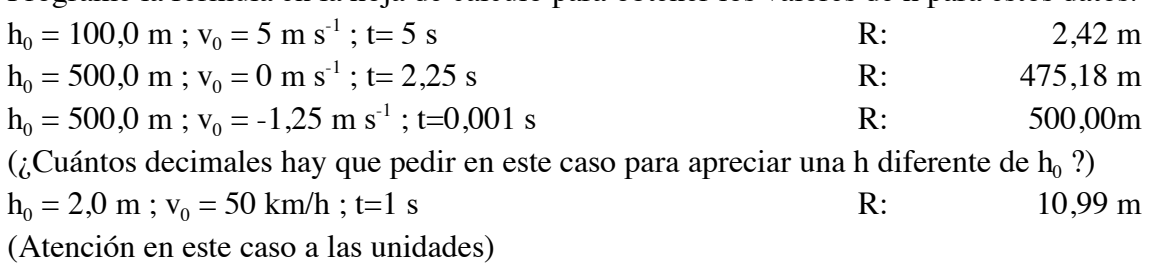

2.2.- Esta es la expresión que da la frecuencia de vibración de una masa m colgada de un muelle de constante de fuerza k:

$$
v = \frac{1}{2\pi} \sqrt{\frac{k}{m}}
$$

Las unidades, en el Sistema Internacional, para k son N m<sup>-1</sup> y las de m son kg (de masa). Calcule la frecuencia de vibración si

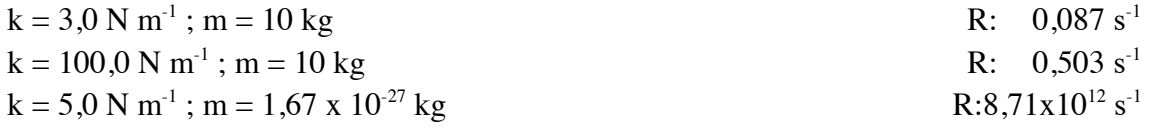

(este ejemplo corresponde a un enlace químico actuando como un muelle al que estuviera ligado un átomo de hidrógeno).

¿Qué frecuencia tendrá el mismo enlace moviendo un átomo de oxígeno de 15,9994 uma (unidades de masa atómica)? (NOTA: una uma equivale a  $1,66054x10^{27}$  kg)

$$
R{:}2{,}18x10^{12}\ s^{\text{-}1}
$$

2.3.- Esta expresión reproduce la Energía Potencial V de interacción entre dos átomos de gas noble:

$$
V = 4 \varepsilon \left[ \left( \frac{\sigma}{R} \right)^{12} - \left( \frac{\sigma}{R} \right)^{6} \right]
$$

En esta expresión R es la distancia entre los átomos en Angstrom. Programe la hoja de cálculo para calcular

la energía potencial V para los casos siguientes:

(NOTA: "ue" significa "unidades de energía". Una de estas ue equivale a  $8,314 \times 10^{-3}$  kJ/mol; Å son Angstrom.  $1 \text{ Å} = 10^{-10} \text{ m}$  $\epsilon = 10,22$  ue ;  $\sigma = 2,556$  Å ; (estos parámetros corresponden a la interacción He-He)  $R = 2.5 \text{ Å}.$  Res: 6,637 ue  $R = 2.869 \text{ Å}.$  Res:  $-10.22 \text{ ue}$  $R = 10.0 \text{ Å}$  Res:  $-0.0114 \text{ ue}$  $\epsilon = 35{,}60$  ue ;  $\sigma = 2{,}749$  Å ; (Estos parámetros corresponden a la interacción Ne-Ne)  $R = 2.5 \text{ Å}.$  Res: 193,25 ue  $R = 3.09 \text{ Å}$  Res:  $-35.60 \text{ ue}$  $R = 10,0$  Å Res:  $-0,061$  ue

2.4.- Recuerde las expresiones del volumen V y la superficie S de una esfera:

$$
V = \frac{4}{3} \pi r^3 \qquad ; \qquad S = 4 \pi r^2
$$

 $r = 0.875$  m. Calcule V, S y el cociente S/V de una esfera de radio...  $r = 3$  m. Res: 1 m<sup>-1</sup>

2.5.- Las compañias eléctricas facturan el consumo en kiloWatios-hora (kWh). Esta es una unidad de trabajo. Queremos saber a cuanta energía equivale el consumo de 25 kWh en Joules y en kilocalorias, expresados en notación científica con tres cifras decimales (n,nnn x  $10<sup>nn</sup>$ ) Recuerde:  $1 \text{ W} = 1 \text{ J s}^{-1}$ ;  $1 \text{ cal} = 4,184 \text{ J (valor exacto)}$ . Res:  $9.000 \times 10^7$  J  $J = 2,151x10^4$  kcal

Res:  $3,429 \text{ m}^{-1}$ 

2.6.- En la reacción química:

$$
2\,\text{NO}(g) + O_2(g) \rightarrow 2\,\text{NO}_2(g)
$$

los incremento de entalpía estándar (ΔHº) y el de entropía estándar (ΔSº) a 298,15 K son, respectivamente, – 114,1 kJ y -146,5 J K<sup>-1</sup>. La reacción será espontánea (en condiciones estándar) cuando la variación de energía libre de Gibbs estándar (ΔGº) sea menor que cero. Sabiendo que se cumple

$$
\Delta G^{\circ} = \Delta H^{\circ} - T \Delta S^{\circ}
$$

estime (variando T), qué rango de temperaturas hacen la reacción espontánea y no espontánea (en condiciones estándar), suponiendo ΔHº e ΔS º constantes en dichos rangos. (Atención, cuidado con las unidades de ΔSº).

2.7.- La constante de equilibrio de una reacción puede obtenerse mediante la expresión:

$$
\ln K_{eq} = \frac{-\Delta H^{\circ}}{RT} + \frac{\Delta S^{\circ}}{R}
$$

 $\Delta S^{\circ}$ =-179,4 J/(mol K). ¿A qué temperatura aproximada valdrá ln K<sub>eq</sub> = 13,8? Hallar el valor de ln $K_{eq}$  en el rango de temperaturas de 800 a 1150 K en intervalos de 50 grados para una reacción a partir de los siguientes datos. R (constante de los gases) = 8,3145 J/(mol K); ΔHº=-180,0 kJ/mol;

# **3.- Matrices y vectores**

3.1.- Operaciones básicas con matrices.

a) Sumar y multiplicar las matrices **M** y **N** siguientes

b) Restar y dividir de las dos maneras posibles las matrices **M** y **N** siguientes

 $\mathbf{M} = \begin{pmatrix} 2 & 7 \\ 2 & 5 \end{pmatrix}$ 3 5 (  $\backslash$  $\begin{pmatrix} 2 & 7 \\ 3 & 5 \end{pmatrix}$ &  $\vert \cdot \vert \mathbf{N} = \vert \begin{matrix} 5 & 3 \\ 7 & 2 \end{matrix} \vert$ (  $\backslash$  $\begin{pmatrix} 5 & 3 \\ 7 & 2 \end{pmatrix}$  $\overline{ }$ '

3.2.- Construya las matrices 3x3 siguientes, que llamaremos **A** y **B**:

 $A =$ 2 4 7  $1 \quad 3 \quad -5$ 2 6  $-2$ (  $\backslash$  $\mathsf I$  $\mid$  $\setminus$ '  $\overline{\phantom{a}}$  $\overline{\phantom{a}}$ ; **B** =  $3 - 5 9$  $-1$  2 4  $-3$   $-7$  4 (  $\backslash$  $\mathsf I$  $\mid$  $\backslash$ '  $\overline{\phantom{a}}$ ( (

a) Calcule el determinante de **A** y el de **B** 

b) Calcule la matriz inversa de **A**

c) Calcule el producto **AB** , el producto **BA** y el cociente **A/B**

d) Calcule el determinante del cociente.

Resultado del apartado a) |**A**|= 16; |**B**|= 265; d): |**A/B**| =0,06038

3.3.- a) Construya una matriz 3x3. Calcule su determinante.

b) Si es distinto de 0, calcule la matriz inversa. (Si el determinante vale 0, cambie la matriz y recomience)

c) Multiplique ambas matrices para obtener una matriz unidad 3x3.

3.4.- a) Construya una matriz más grande que en el ejercicio anterior (6x6, por ejemplo) y compruebe que el determinante de una matriz cambia de signo si se permutan de lugar entre si dos filas cualesquiera. b) Compruebe lo mismo para la permutación de dos columnas.

3.5.- a) Construya dos matrices cuadradas arbitrarias, (al menos, 4x4) y compruebe que si dos matrices cuadradas se multiplican, sus determinantes también lo hacen. b) ¿Se cumple lo mismo con la suma de matrices? Compruébelo.

3.6.- a)Tome dos matrices cuadradas (al menos, 4x4) que sólo se diferencien en una columna. Construya una tercera matriz igual a las anteriores pero en la que la columna diferente sea suma (o resta) de las dos columnas que eran diferentes en las dos primeras matrices. Compruebe ahora que la suma (o resta) de los determinantes de las dos primeras matrices sí es igual al determinante de la tercera.

3.7.- a)Construya una matriz 2x4 y otra 4x3. Multiplíquelas.

b) Construya otros pares de matrices no cuadradas que puedan multiplicarse y multiplíquelas (por ejemplo, matrices 3x2 y 2x5 o 5x3 y 3x2.)

c) Ídem para los casos

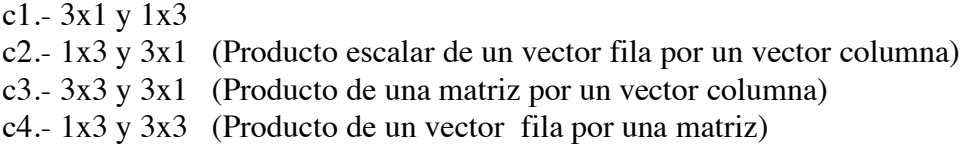

3.8.- a) Sírvase de la hoja de cálculo para operar con vectores:<br>Sume los vectores  $3i + 4j - 6k$  y  $2.4i - 5j + 1.3k$ 

Sume los vectores  $3\mathbf{i} + 4\mathbf{j} - 6\mathbf{k}$ 

Calcule el cociente de sus módulos.

b) Obtenga el producto escalar de los dos vectores anteriores.

c) Obtenga el ángulo que forman entre ellos a partir del producto escalar y sus módulos.

d) Repita los ejercicios anteriores con otros vectores definidos por usted.

3.9.- Sumar los vectores  $\mathbf{r} = 3\mathbf{i} + 5.5\mathbf{j} + 8\mathbf{k}$  y  $\mathbf{s} = 2.4\mathbf{i} + 3.5\mathbf{j} + 5\mathbf{k}$  y usar la llamada "regla del coseno"  $|\mathbf{r} + \mathbf{s}|^2 = |\mathbf{r}|^2 + |\mathbf{s}|^2 + 2 |\mathbf{r}| |\mathbf{s}| \cos(\theta)$ 

para obtener el ángulo θ que forman **r** y **s**.

### **4.-Ejercicios de series, representación de funciones y construcción de tablas.**

4.1.- *Ejercicio modelo de representación de funciones*

a) Construir una serie en columna de valores de x entre 0 y 2 con un intervalo de 0.05 entre ellos.

b) Calcular en columnas contiguas las funciones

 $1^{x}$ ;  $\left(\frac{1}{2}\right)$ 2 (  $\backslash$  $\left(\frac{1}{2}\right)$  $\prime$ ' *x*  $;\ \left(\frac{1}{2}\right)$ *e* (  $\backslash$  $\left(\frac{1}{\cdot}\right)$  $\prime$ ' *x*  $\frac{1}{16}$ 10 (  $\backslash$  $\left(\frac{1}{10}\right)$ & ' *x* ;

c) Representar gráficamente todas estas funciones en la misma gráfica.

d) Ajustar el eje de las ordenadas (y) entre 0 y 5

e) Calcular ahora columnas adicionales con las funciones

 $2^x$ ;  $e^x$ ;  $10^x$ 

y añadirlas a la misma gráfica anterior.

4.2.- Realizar un ejercicio similar al anterior con los siguientes datos: Intervalo de las abscisas  $(x)$ : Entre 0 y 2 Primer grupo de funciones:  $x^1$ ;  $x^{3/4}$ ;  $x^{1/2}$ ;  $x^{1/3}$ ;  $x^{1/5}$ ;  $x^{1/100}$ 

Intervalo de las ordenadas (y): Entre 0 y 2 Segundo grupo de funciones  $x^{4/3}$ ;  $x^2$ ;  $x^3$ ;  $x^5$ ;  $x^{25}$ 

*NOTA: En la construcción de tablas es importante a menudo el uso correcto de las referencias absolutas. Los ejercicios siguientes deben hacerse usando referencias absolutas cuando sea conveniente o necesario.*

*NOTA: El ejercicio siguiente es un "modelo" para muchos otros similares. Se trata de ejercicios pensados para ayudar a entender la diferencia entre "parámetros" y "variables" de una función y para conocer con detalle diversos tipos de funciones.*

4.3.- Generar una tabla de valores de la función lineal:

 $y = m x + b$ 

donde m y b son parámetros; *x*, la variable independiente; *y* la variable dependiente.

-Construir una tabla de valores de y que resultan cuando x varia de -10 hasta 10 de 0,1 en 0,1. Para ello es necesario tener un conjunto de parámetros {m,b.} Tomaremos unos valores arbitrarios pero situados en celdas bien definidas. Para empezar, tomar m=1, b=1. Los valores de y se programarán de manera que dependan de las direcciones absolutas de las celdas que contienen los valores de m y de b.

-Al lado de la tabla (x,y), hacer la representación gráfica de la curva "y en función de x".

-Modificar las celdas que contienen m y/o b. Verificar el efecto sobre la gráfica.

Hacer un estudio sistemático de lo que ocurre al modificar m o b

#### 4.4.- *Tablas de doble entrada*

a) Construya una tabla de volúmenes (en litros) para un mol de gas ideal a diferentes P (0.8, 1.0, 1.2, 1.4, 1.6, 1.8 y 2.0 atm) para un conjunto de valores de T (260, 265, 270 ..., hasta 400 K). Los volúmenes correspondientes a cada P fija deberán aparecer en columna (por tanto las P estarán en una fila y las T en columna).

b) Construya otra tabla aparte equivalente a la anterior pero en la que para cada T fija aparezcan los volúmenes en columna para las diferentes P (por tanto las P estarán en una columna y las T en una fila).

Tiene que prever que el número de moles del gas pueden modificarse, de manera que ambas tablas deben recalcularse automáticamente si se modifica el número n de moles de gas. El valor de n deberá estar indicados en una única celda aparte.

AYUDA: Recuerde que R=0,0820578 atm L  $K^1$  mol<sup>-1</sup>. Con los datos obtendrá dos tablas de volúmenes de gases ideales en L (litros)

NOTA: ¿Por qué no aparece en ninguna celda el famoso valor de 22,4 L que "se supone" que ocupa un mol?

c) Duplique ahora las dos tablas en otra parte del documento Excel. En las tablas duplicadas los datos de volumen deben aparecer en cm<sup>3</sup>. Las cuatro tablas (las dos iniciales y las dos duplicadas) deberán recalcularse de forma automática cada vez que se cambie el número n de moles.

(NOTA: Si tiene conocimientos avanzados de Excel, puede duplicar las tablas en una hoja de cálculo aparte pero en el mismo documento o "libro" Excel.)

### 4.5.-*Calculador de masas moleculares de hidrocarburos y otras moléculas orgánicas.*

Los alcanos, (mono)alquenos y (mono)alquinos tienen las fórmulas generales  $C_nH_{2n+2}$ ,  $C_nH_{2n}$  y  $C_nH_{2n-2}$ respectivamente.

a) Haga una tabla que pueda "crecer" cómodamente donde dado "n" obtenga al lado, en columnas sucesivas, las masas moleculares relativas del alcano, el alqueno y el alquino correspondientes.

b) Amplie la tabla de manera que en columnas contiguas a cada hidrocarburo, se obtenga el porcentaje en peso de cada elemento (C e H).

DATOS:  $A_r$  ( C )= 12,0107,  $A_r$  ( H )= 1,0079

4.6.- *Calculador de masas moleculares de moléculas orgánicas comunes.*

Considere moléculas de fórmula molecular general  $C_a$  H<sub>b</sub>  $O_c$  N<sub>d</sub>

Construya una tabla que pueda "crecer" cómodamente donde dados "a, b, c , d" obtenga al lado la masa molecular del compuesto  $C_a H_b O_c N_d$  correspondiente (y de todos sus isómeros, naturalmente), así como el porcentaje en peso de cada elemento.

DATOS:  $A_r$  ( C )= 12,0107,  $A_r$  ( H )= 1,0079,  $A_r$  ( O )= 15,9994,  $A_r$  ( N )= 14,0067.

Algunos resultados de control:

 $CH<sub>4</sub>$  (M<sub>r</sub>=16,0423, %C: 74,87, %H: 25,13).  $C_2H_4$  (M<sub>r</sub>=28,0530, %C: 85,63, %H: 14,37).  $H<sub>2</sub>CO (M<sub>r</sub> = 30,0259, %C: 40,00, %H: 6,71, %O: 53,29)$  $CH_5N$  (  $M_r=31,0569, %C: 38,67, %H: 16,23, %N: 45,10$ ). 4.7.-

a) Genere series aritméticas de valores en columna según estos datos:

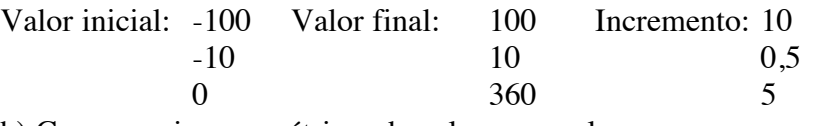

b) Genere series geométricas de valores en columna:

Valor inicial: 1 Valor "final": 200 "Incremento" o razón: 1,1<br>100 Valor "final": 0.2 "Incremento" o razón: 0.9 100 Valor "final": 0,2 "Incremento" o razón: 0,975

c) La serie de las potencias de 2 con valor inicial  $2^1$  y valor final en  $2^{32}$  o en  $2^{64}$  es muy importante en informática teórica (con n bits, el numero entero más grande que puede representarse es 2<sup>n</sup>). Dicha serie puede generarse como serie geométrica. Genere las series hasta 2<sup>32</sup> y hasta 2<sup>64</sup>.

d) Calcule la serie de potencias de 2 hasta  $1.0 \times 10^{32}$  y hasta  $1.0 \times 10^{64}$ . Averigüe cuantos elementos tiene cada una de ellas.

R: Número de elementos de la serie: Hasta  $10^{32}$ : 107; hasta  $10^{64}$ : 213.

Practique la generación de otras series (temporales, geométricas...).

NOTA: Las series aritméticas se caracterizan por el "incremento" entre los elementos contiguos. Las series geométricas se caracterizan por la "razón" o cociente entre elementos contiguos. El valor "final" en los datos para generar series actúa como elemento máximo o mínimo cuyo valor no puede rebasarse.

4.8.- Genere una serie de valores de la variable independiente x y programe las siguientes funciones:

$$
e^x
$$
,  $e^{-x}$ ,  $shx = \frac{e^x - e^{-x}}{2}$ ,  $chx = \frac{e^x + e^{-x}}{2}$ 

Las funciones shx y chx definidas arriba se llaman "seno hiperbólico" y "coseno hiperbólico" respectivamente. (Son funciones que aparecen como solución de ciertas ecuaciones diferenciales de interés en Química y en Física. Se llaman "hiperbólicas" porque pueden definirse de forma parecida a las funciones trigonométricas clásicas o circulares, pero se definen sobre una hipérbola en lugar de sobre una circunferencia).

a) Compruebe que los valores obtenidos arriba para **shx** y **chx** son los mismos que los que proporcionan las funciones SENOH( ) y COSH(...) de la hoja de cálculo Excel.

b) Compruebe también que se cumple la relación trigonométrica  $ch^2 x - sh^2 x = 1$  para todos los valores de x. (Recuerde que en el caso de las funciones trigonométricas circulares sin(x) y cos(x) es la suma de los cuadrados lo que es igual a 1).

c) De la misma manera que la tg trigonométrica es igual al cociente sen x/cos x , se define la tangente hiperbólica

thx =  $shx/chx$ .

Compruebe que los valores de thx obtenidos por cociente son iguales a los de la función TANH(...) de la hoja de cálculo Excel.

4.9.- Construya series similares de valores para otras funciones matemáticas. Por ejemplo: a)  $y = ln (sen x)$ 

b) y = e<sup>-x</sup> ln x. (Compruebe hacia qué valor tiende esta función a valores muy grandes de x). c)  $y = x(1+x^2)$ <sup>1/2</sup>.

d) 
$$
y = tg^3(x)^{1/2}
$$
.

e) Pruebe otras funciones que se le ocurran o le interesen.

## **5.-Ajustes y representación de errores. Interpolaciones y extrapolaciones**

5.1.- Ajuste de datos (x,y) a una recta  $y = m x + b$ Se ha de calcular a) La "pendiente" m y la "ordenada en el origen" b, el "coeficiente de regresión" R y los errores de ajuste asociados a m y a b

-Los datos siguientes se han obtenido al medir la propiedad "y" en los ocho puntos "x".

-Representar los datos de y frente a x y ajustarlos a una línea recta, de forma que el ajuste proporcione la ecuación de la recta y el cuadrado del coeficiente de regresión.

-Usar la función ESTIMACION.LINEAL(...;...;...;...) de EXCEL para obtener el mismo ajuste, y los errores asociados a la pendiente m y a la ordenada en el origen

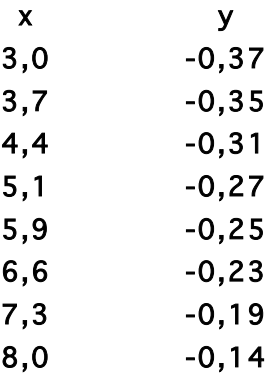

Res: y =0,0436x - 0,5038; R2 = 0,9884; Valor de m = 0,044  $\pm$  0,002; b = -0,50  $\pm$  0,01

5.2.- Ejercicio de ajuste de una ecuación conocida a datos experimentales.

Se ha medido la viscosidad (en centiStokes, cSt) de disoluciones de D-fructosa en agua, a varias temperaturas. Los resultados de la medición fueron

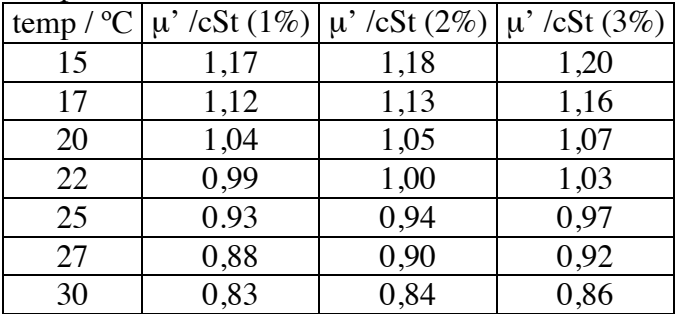

Se sabe que la relación entra la viscosidad y la T viene dada por

 $\mu' = A e^{B/T}$ 

o bien

 $\ln \mu' = \ln A + BT^{-1}$ 

Determinar lnA y B (con su error) para cada disolución de D-fructosa a partir del ajuste

5.3 Ejercicio para encontrar una función que se ajuste a los datos

Supóngase que los datos siguientes se han obtenido al medir la propiedad "y" en los veintiún puntos "x". -Representar los datos de y frente a x

-Buscar la expresión matemática "y=función de x" que representa el mejor ajuste o, en su caso, un ajuste aceptable de los datos. Obtener la representación gráfica de la función encontrada.

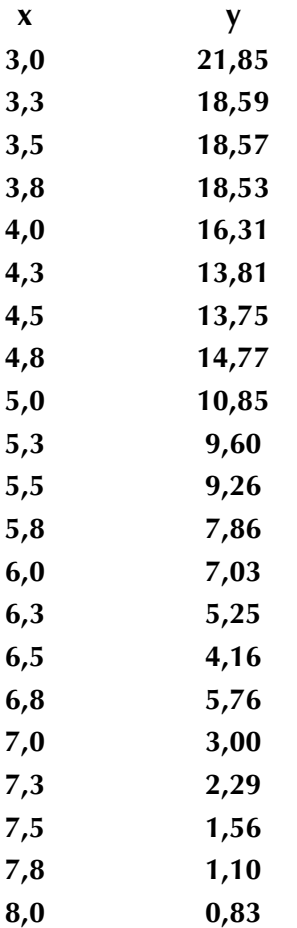

Res:  $y = 0.0719x^3 - 0.9040x^2 - 1.1111x + 30.7006$ ;  $R^2 = 0.9830$ 

### **5.4 Ajustes de datos en Cinética Química-**

### 5.4.1.- *Ejercicio de ejemplo*

Los ajustes lineales son de gran utilidad para determinar el orden cinético de una reacción química respecto a un reactivo en el caso de reacciones que tienen un comportamiento sencillo.

Consideremos la reacción  $2 \text{ NO}_2(g) \rightarrow 2 \text{ NO}(g) + \text{O}_2(g)$  que podemos considerar del tipo  $(A \rightarrow B + 1/2 C)$ 

Datos:  $[NO_2]$  en M frente a **t** en s

| t / s | [A] / M |
|-------|---------|
|       |         |
| 0     | 0,01    |
| 50    | 0,0079  |
| 100   | 0,0065  |
| 200   | 0,0048  |
| 300   | 0,0038  |

Para encontrar el orden, hay que representar [A],  $\ln[A], 1/[A]$  y  $1/[A]^2$  frente a t. Si se obtiene una recta en alguno de estos casos, la reacción será de orden cero, uno, dos o tres, respectivamente, respecto al NO<sub>2</sub>. La pendiente de la recta nos dará el valor de la constante de velocidad (correspondiente a la reacción escrita de manera que el coeficiente estequiométrico del reactivo de referencia, A, valga 1)

R: Orden 2;  $k = 0,5445 \text{ M}^{\text{-1}}\text{s}^{\text{-1}}$ 

5.4.2 Realizar el mismo tipo de ejercicio para el caso siguiente:

Reacción 2 A  $\rightarrow$  A<sub>2</sub> (Dimerización)

 $(A \rightarrow 1/2 A_2)$ 

Datos\*: [A] en M frente a t en min.

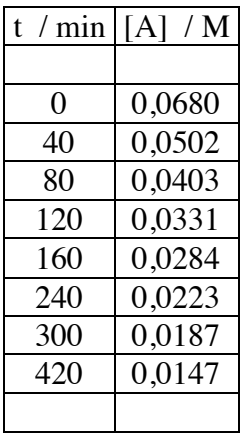

Representar [A],  $\ln[A], 1/[A]$  y  $1/[A]^2$  frente a t. Si se obtiene una recta en alguno de estos casos, la reacción será de orden cero, uno, dos o tres, respectivamente, respecto al reactivo A . Determinar el orden cinético respecto a A y la constante o coeficiente cinético de velocidad k

R: Orden 2. k=  $0,1272 \text{ M}^{-1} \text{min}^{-1}$ 

\*(Los datos corresponden a la dimerización del oxido de nitrilo a 40º C )

5.4.3 Realizar el mismo tipo de ejercicio para el caso siguiente:

Reacción  $A(g) \rightarrow$  Productos con datos de presión parcial frente a tiempo.

 $(A \rightarrow$  Productos)

Datos\*: **Presión parcial de A** (P) en mmHg frente a **t** en s

| t / s | P / mmHg |
|-------|----------|
|       |          |
| 0     | 348      |
| 600   | 247      |
| 1200  | 185      |
| 2400  | 105      |
| 3600  | 58       |
| 4800  | 33       |
| 6000  | 18       |
| 7200  | 10       |

Representar P,  $\ln(P)$ ,  $1/P$  y  $1/P^2$  frente a t. Si se obtiene una recta en alguno de estos casos, la reacción será de orden cero, uno, dos o tres, respectivamente, respecto al reactivo A .

\*(Los datos corresponden a la descomposición del pentóxido de dinitrógeno  $N_2O_5$  a 45° C )

R: Orden  $1, k=0,00021 s^{-1}$ 

5.4.4.- Realizar el mismo tipo de ejercicio

Otra reacción ( $A \rightarrow$  Productos) con datos de concentración frente a tiempo\*

Datos\*: [A] en M frente a t en min.

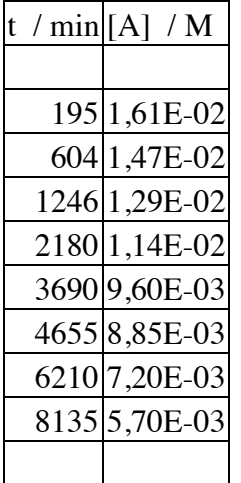

Representar [A],  $\ln[A], 1/[A]$  y  $1/[A]^2$  frente a t. Si se obtiene una recta en alguno de estos casos, la reacción será de orden cero, uno, dos o tres, respectivamente, respecto al reactivo A .

\*(La descomposición del butadieno a 500 K se comporta de forma similar a estos datos).

R: Orden  $1, k=5.5 \times 10^{-5} \text{ min}^{-1}$ 

### **5.5 Representación y ajuste de datos en rangos muy diferentes**

5.5.1.- Utilizar los datos (x,y) del ejercicio 5.3 para representar, en la misma gráfica, las series de puntos (x,y)  $y(x, x^y)$ .

Utilizar la opción "eje secundario" y otras opciones para que la gráfica permita la representación clara de las series, y de sus correspondientes ajustes.

5.5.2.- Hacer lo mismo con las series  $(x, e^x)$  y  $(x, e^y)$ , estando presente en la gráfica la serie  $(x,y)$  y no estándolo.

### **6.- Resolución numérica de ecuaciones**

6.1.- a) Resolver la ecuación  $x^2 = 2x^3$ 

R: 0,0 ; 0,0080386; 0,500

b) Resolver las ecuaciones: (Nota: Se da un resultado. En algunos casos podría haber más de un resultado. ¡**Es muy importante que se entienda porqué puede pasar eso y qué hay que hacer para encontrar otros posibles resultados**!)

 $4/(x+x^{1/2}) = 3x$  R: 0,79242  $2x^2 = 1/x^{1/2}R: 0,75786$  $2x^4 = 1/(x^{1/2}+x)R: 0,74646$  $2x^3 = 1/(x^3)$  $R: -0.75180$  $(\text{sen}(x))^3 - 1/\text{tan}(x) = \cos(x)$ R: 1,18080 radianes =  $67,6551$  °  $x^x = 2x^3$ R: 0,73624

6.2.- Resolver el problema 2.6 hallando la temperatura absoluta exacta a la que la reacción está en equilibrio  $(\Delta G^{\circ}=0)$ .

6.3.- Resolver el problema 2.7 hallando la temperatura absoluta exacta a la que la constante de equilibrio es 984609,111.

6.4.- Sea la matriz

7 4 9 %  $5 \quad 9 \quad 8$  $2<sup>2</sup>$ " # \$  $\overline{\phantom{a}}$  $\mathbf{I}$  $\rfloor$ '

 $i$ cuánto ha de valer el elemento a<sub>11</sub> para que el determinante de la matriz sea 7?

6.5.- Hallar, usando buscar objetivo, valores de b que hagan r=0.  $r = (a^3 - 3c^2)^{1/2}$  $a = 3b^2 + 2b - 1$  $c = 5b^2 - 3b - 1$ 

6.6.- Encontrar el máximo de  $F = 6xy - 3y^2 + z - z^2$  modificando simultáneamente las variables y,z pero no la x que es igual a 7. Solución:  $(x,y,z)=(7,7,0.5)$ 

6.7.- Encontrar al menos un cero de esa misma función variando x, y, z a la vez. Algunas soluciones: (3,4940; 7,0000 ; 0,5000) ( 5,0610; 0,1073; 2,3640)

6.8.- La función y =  $(x-2)^{3/2}$  tiene un mínimo. Encontrarlo. Solución: x=2,y=0. Nota: La solución ha de cumplir una condición para que y sea real.

6.9.- Dadas las funciones F y G, donde F = xy, G =  $2x + 3y +1$ , obtener los valores de  $(x, y)$  que hagan máximo F cuando G valga 14. Solución:  $x = 3,25$ ;  $y = 2,17$ .

6.10.- Encontrar dos números cuya suma dé 15 y cuyo producto dé 10.

Solución: 14,301; 0,699.

6.11.- Hallar dos números cuya suma valga e\*π y cuyo producto valga e+π. Solución: 0,752497; 7,787238.

6.12.- Encontrar dos números cuyo producto sea 16 y su suma mínima. Solución: 4,4.

6.13.- Encontrar dos números cuyo producto sea 16 y la suma de uno de ellos con el cuadrado del otro sea mínima.

Solución: 8; 2.

6.14.- Sean las ecuaciones:  $x^2 + y = 3$ ;  $y^2 + x = 5$ . Hallar sus raíces. Solución:  $x=1$ ,  $y=2$ .

6.15.- Dada la ecuación  $y = 4x^4 - 7x^2 - x + 2^{1/2}$ , encontrar: sus dos mínimos, su máximo y sus cuatro raíces. Nota: para hallar más de una solución hay que probar diferentes valores iniciales. (Ayuda: Se recomienda empezar por buscar las raíces (valores de x que hacen y=0))

6.16.- Lo mismo para la función:  $y = 4x^5 - 11x^3 + 5x + 2^{1/2}$ . (Este polinomio tiene 3 raíces reales, dos máximos y dos mínimos).

6.17.- Hallar la distancia mínima entre el punto (4,2) y la parábola y $\frac{2}{3}$ =8x (Ayuda: La distancia entre dos puntos,  $(x,y)$  y  $(4,2)$  viene dada por  $((x-4)^2+(y-2)^2)^{1/2}$ ). (Verificar que la respuesta equivale a  $8^{1/2}$ )

## **7.-Ejercicios adicionales**

*Los problemas no siempre se presentan acompañados de la fórmula que se necesita (como era el caso en los ejercicios del apartado 2). Cuando ocurre estos tenemos que deducirla o buscarla pensando un poco, o pidiendo ayuda a los libros, o tratando de encontrar entre varios (trabajo en equipo) la forma de resolverlo .*

### 7.1.- Ejercicios de enunciado general

*Se propone que estos enunciados sean analizados en grupo antes de programarlos en la hoja de cálculo.*

7.1.1-Cierto país, reacio a cambiar de costumbres anteriores a la Revolución Francesa de 1789, utiliza la arcaica escala de temperaturas de Fahrenheit. 32°F equivalen a 0°C, y 212°F equivalen a 100°C. Programe la Hoja de cálculo de manera que dada una temperatura en °F obtenga su equivalente en °C con dos dígitos decimales, y viceversa.

7.1.2.-Un globo meteorológico relleno con H<sub>2</sub> a P=1,00 atm y a 25°C tiene un diámetro de 3,00 m. Si asciende hasta regiones elevadas, el globo encontrará temperaturas y presiones más bajas. Esto afectará al volumen del gas encerrado en el globo, y por tanto al volumen del globo. Programe la Hoja de cálculo para que le dé el diámetro del globo para una t (en °C) y una presión dadas.

## AYUDAS:

1.- Suponga comportamiento ideal del gas y globo perfectamente esférico y hermético.

2.- Unas condiciones probables en la alta atmósfera son t = -40°C y p =0,50 atm. Obtenga el diámetro del globo en estas condiciones y también para (t=-30°C y p=0,60 atm) y para (t=-50°C y p=0,40 atm).

3.- Recuerde que para un gas ideal, pV/T es constante si el número de moles no cambia. En problemas anteriores tiene la expresión para el volumen de una esfera.

### 7.2.- Ejercicios de disoluciones y solubilidades

(NOTA: Las expresiones y notaciones necesarias para este apartado se dan en documento a parte)

7.2.1.-¿Cuántos g de sosa cáustica, NaOH, supuesta pura, hay que pesar para preparar 100 cm<sup>3</sup> de disolución 0,01M?

 $R: 0.04 g$ 

7.2.2.-¿Cuántos ml de metanol, CH<sub>3</sub>OH, hay que pipetear para preparar 100 cm<sup>3</sup> de disolución 0,5M? La densidad del metanol, supuesto puro, es  $D^{20}$ <sub>4</sub> = 0,792.

(NOTA:  $D^{20}$ <sub>4</sub> o D 20/4 quiere decir "densidad a 20°C relativa al agua pura a 4°C que tiene una densidad de  $1.000 \text{ kg/dm}^3$ ).

R: 2,02 ml

7.2.3.-*¿*Cuántos g de muestra hay que pesar para preparar 2 litros de disolución 0.25 M de FeCl<sub>2</sub> a partir de una muestra con riqueza 86,5%?

R: 93,87 g

7.2.4.- $i$ Cuántos g de muestra de Na<sub>2</sub>CO<sub>3</sub>.10H<sub>2</sub>O, supuesto puro, hay que pesar para preparar 12 litros de disolución 1,50 M en Na<sub>2</sub>CO<sub>3</sub> ?

R: 5148,4 g

7.2.5.-¿Cual es la concentración molar y molal de un  $HNO_3$  concentrado, de densidad 1,405 kg/dm<sup>3</sup> y riqueza 68,1% ?.

R: 15,18M ; 33,88 molal;

7.2.6.-¿Cuántos ml de ácido ortofosfórico  $H_3PO_4$  hay que pipetear para preparar 500 cm<sup>3</sup> de disolución 0,3M? La densidad del H<sub>3</sub>PO<sub>4</sub> concentrado es 1,69 g cm<sup>-3</sup> y su riqueza del 85% en peso.

R: 10,23 ml

## Ejercicios adicionales de disoluciones:

7.2.7.- ¿Cuántos ml de HCl concentrado hay que pipetear para preparar 500 ml de disolución 0,05M? La densidad del HCl concentrado, de riqueza 34,5% (en peso), es de 1,18  $kg/dm^3$ . R: 2,24 ml

7.2.8.- ¿Cuál es la concentración molal del ácido ortofosfórico H<sub>3</sub>PO<sub>4</sub> al 85% (p/p)?¿Y su molaridad?¿Y su fracción molar?<br> **R:** 57,82 molal. 14,74 M. 0,51. R: 57,82 molal. 14,74 M. 0,51.

7.2.9.-¿Cuántos ml de formaldehído HCOH de riqueza 35% (p/v) hay que pipetear para preparar 250 ml de disolución 0,8M? La densidad del formaldehido al 35% es de 1,08 kg/dm<sup>3</sup>.

R: 17,16 ml.

7.2.10.-¿Cuántos g de KNO<sub>3</sub> de riqueza 98% y Mr=101,11 hay que pesar para preparar 5 disoluciones de 100 ml cada una que sean 0.9, 0.85, 0.80, 0.75 y 0.70 M respectivamente?

R: 9,29; 8,77; 8,25; 7,74; 7,22

7.2.11.-¿Cuántos ml de acetona (Mr=58,08) de riqueza 99,5% (p/p) hay que pipetear para preparar 1 litro de disolución 2 x  $10^{-4}$  M? La densidad D 20/4 de la acetona al 99,5% es de 0,79. R: 0.015 ml.

7.2.12.- Dé la concentración molar y molal de la acetona al 99,5% usada como soluto de partida en el ejercicio anterior. Dé también la fracción molar en acetona de este soluto de partida. R: 13,53M; 3426,31 molal; 0,9840

7.2.13.-¿Cuántos g de muestra de Cobre II Sulfato pentahidrato (CuSO<sub>4</sub>.5H<sub>2</sub>O), supuesto puro, hay que pesar para preparar 750 ml de disolución 2,5 M en CuSO<sub>4</sub> ? (Mr de la sal hidratada =249,68. Mr de la sal anhidra =159.6.). R:624.20 g  $R:624.20 g$ 

#### Solubilidades

7.2.14.- Los datos que siguen corresponden a valores experimentales de pKs, a 25°C, de sales muy poco solubles en agua, de estequiometría tipo AB. Use la hoja de cálculo para obtener:

-La solubilidad s de cada sal. AYUDA: Recuerde que  $s = (K_s)^{1/2}$ .

-Las solubilidades promedio de:

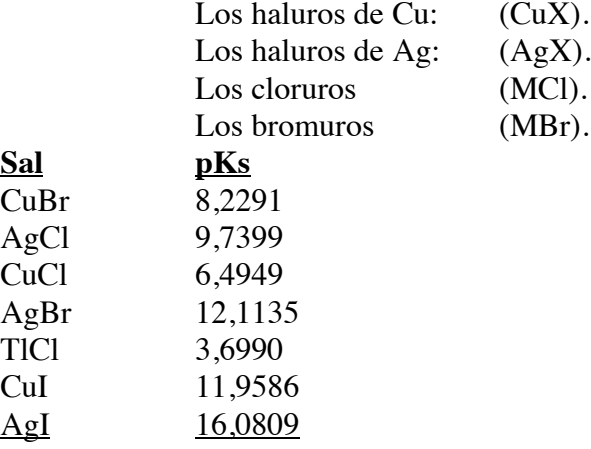

#### **7.3 Ejercicios de equilibrio químico**

#### 7.3.1.-Ley de acción de masas

Un/a químico/a trata de comprobar la ley de acción de masas y determinar la expresión correcta de la constante del equilibrio para la reacción

$$
CO (g) + 2 H_2 (g) \Leftrightarrow CH_3OH (g)
$$

Para ello realiza tres experimentos (¡a la misma temperatura!) en los que mide la concentración de las especies una vez alcanzado el equilibrio:

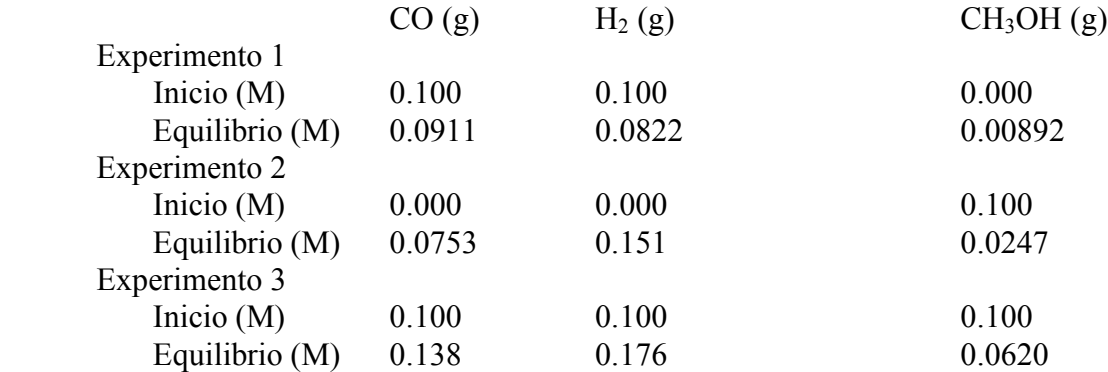

El/la químico/a no recuerda bien la expresión correcta de la Constante de Equilibrio. Empleando los datos anteriores pruebe tres expresiones distintas y determine cuál es la correcta:

 $K_1 = [CH_3OH]/[CO][H_2]$ 

 $K_2 = [CH_3OH]/[CO]$  2  $[H_2]$ 

 $K_3 = [CH_3OH]/[CO][H_2]^2$ 

(RECUERDE que... la expresión correcta para la constante será aquella que dé el mismo valor de K en los tres experimentos).

## 7.3.2- Ejercicios de equilibrios para resolver con **buscar objetivo.**

Programe con la hoja de cálculo el problema clásico de equilibrio (Dada una reacción a una T para la cual su K es conocida, y dadas las concentraciones iniciales de reactivos y/o productos, encontrar las concentraciones en condiciones de equilibrio, a esa T) para las siguientes reacciones:

a)  $H_2(g) + I_2(g) \leftrightarrow 2 H I(g)$  K=50,54  $(t=448 °C)$ a.1)  $[H_2]_0 = 1.0 M$ ;  $[I_2]_0 = 1.0 M$ ;  $[HI]_0 = 0$ .

a.2) 
$$
[H_2]_0 = 5,0x10^{-3} M; [I_2]_0 = 1,0x10^{-2} M; [H I]_0 = 1,0x10^{-2} M
$$

b) 
$$
2SO_2(g) + O_2(g) \leftrightarrow 2SO_3(g)
$$
   
  $K_c = 6860$  (t=600 °C)

b.1)  $[SO_2]_0 = 3{,}2x10^{-3} M$ ;  $[O_2]_0 = 1{,}6x10^{-3} M$ ;  $[SO_3]_0 = 1{,}06x10^{-2} M$ 

c)  $N_2(g) + 3H_2(g) \leftrightarrow 2NH_3(g)$   $K_p=0,431$  (t=200 °C)

c.1) Suponga diversos casos de concentraciones iniciales y analice los resultados que obtenga.

NOTA: Recuerde que si las condiciones iniciales se establecen en forma de concentraciones, debe usarse la relación entre Kp y Kc para una reacción con incremento neto, **∆n**, de moles **gaseosos**:

 $K_p = K_c (RT)$ ∆n

### 7.3.3.- Ejercicios de equilibrios para resolver con **Solver**

Dada la reacción: A (g) + B (g)  $\Leftrightarrow$  2C (g) con una constante de equilibrio K°<sub>p</sub> = 10 y unas presiones parciales iniciales para A y C de 5 y 3 bar, respectivamente, obtener la presión parcial inicial del gas B para que, en el equilibrio, la presión parcial del gas C no sea mayor de 4 bar. Suponer que el equilibrio se desplaza inicialmente hacia la formación de C. Solución:  $P_B$  inicial = 0,819 bar.